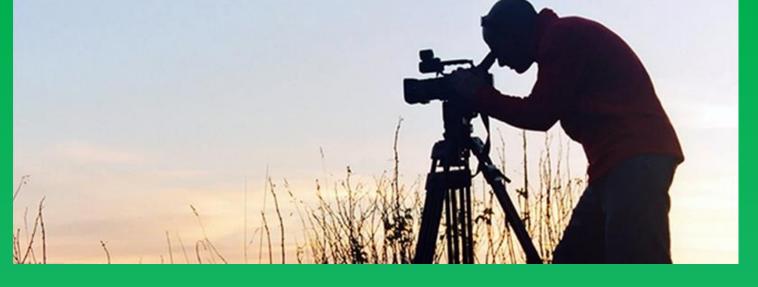

# Documentary Film, TV Series, and Investigative Journalism as Grey Literature Robert E. Noel, IU Libraries

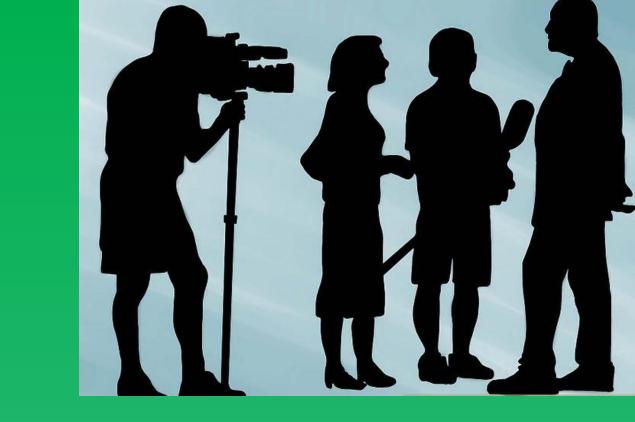

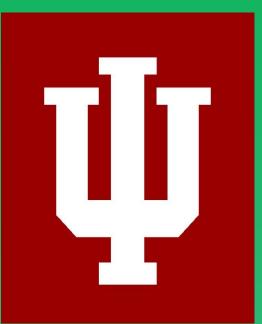

As Dewey wrote in 1927 "a genuine social science" - one the entire society could use - would not confine itself to scholarly and technical journals. It would also shine through in the daily press, where "learned books and articles" can "supply and polish tools of inquiry." The knowledge that a public requires to arrive at sound judgements "must be contemporary and quotidian", not lofty and abstruse."1

**ABSTRACT** 

Documentary film, and news series, such as Frontline, and the award winning long-standing news magazine "60 Minutes", offer researchers and students a unique perspective; a precursor, or encapsulation of the peer-reviewed journal literature. They offer a more consolidated perspective than traditional scholarly monographs do, by distilling, depicting, and describing difficult subject matter in a relatively short period of time.

What these episodes or pieces may lack in terms of comprehensiveness, they make up for in their ability to frame issues, or start the conversation that will be more fully explored in the undergraduate or graduate classroom. Further, the multidisciplinary nature of key issues seems to surface more readily with documentary film than traditional print media. While documentaries may strive to be objective, they are often controversial, they deliberately foment, and reflect the filmmakers' advocacy and bias.

#### **60 Minutes**

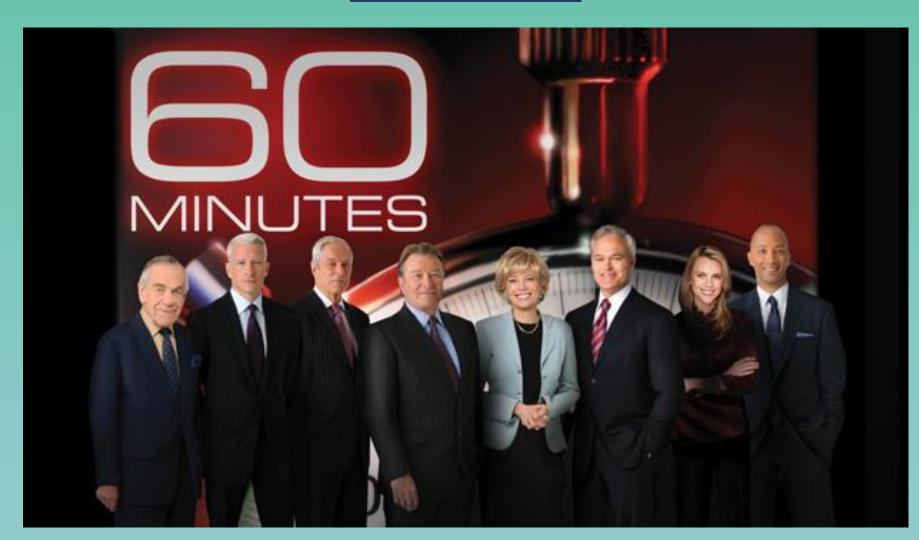

The IU Libraries now offer episodes of 60 Minutes 1997-2014, including full-text transcripts. As of 2013, this news magazine program had won a total of 106 Emmy Awards 20 Peabody Awards, and is the "longest, continuously running program of any genre scheduled during American network prime time."2

While not all episodes directly relate to the IU curriculum, some of these may spark classroom discussion, or serve to kick-off certain important topics that IU professors, instructors, and AIs intend to cover in the courses they're teaching in the future. Alexander Street Press offers metadata to each story, but this is often not descriptive enough to convey the essence and the value of the content. Examples include:

**Growth Industry** Families can now use a recent FDA-approved drug that allows the shortest children out there to take daily injections of an artificial growth hormone. The drug works, but it raises some troubling questions. If a child is short, but otherwise healthy, are the use of growth hormones ethical? (2004)

Fast Cars and Rocket Ships An interview with Elon Musk, founder, CEO of Tesla. How can electric vehicles change transportation in the future? (2014)

Word for Word A 9 minute Sunday Morning episode about plagiarism, keywords and concepts include "the right to be forgotten", "turnitin" (a plagiarism detection service launched over 20 years ago). (2012)

**Design Thinking** The term 'design thinking' refers to incorporating human behavior into design. David Kelley and his Silicon Valley company IDEO have used this approach to create some of the world's most iconic products, including the computer mouse for Apple. (2013)

**Designing Life** An interview with Craig Venter, geneticist and human genome pioneer, the discussion centers around bioengineering, synthetic biology, and the ethics of these pursuits. (2010)

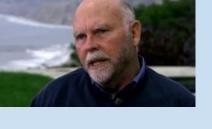

## Frontline

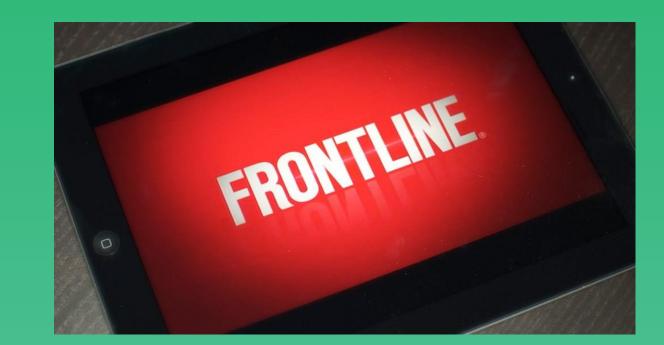

Over 600 episodes have aired since this PBS program first debuted in 1983. The show has been received a number of Peabody Awards over the years, which honors the most "powerful, enlightening, and invigorating" stories of the year in television.

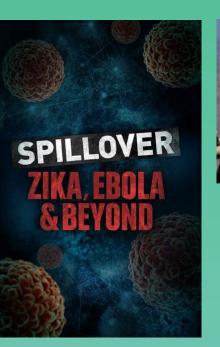

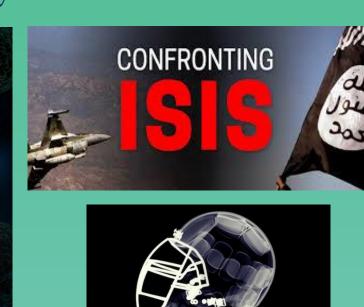

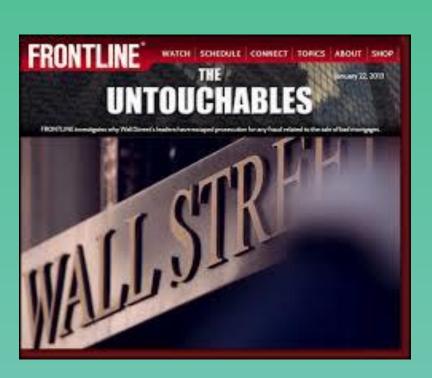

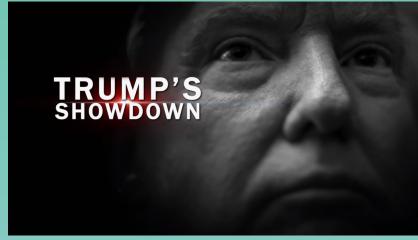

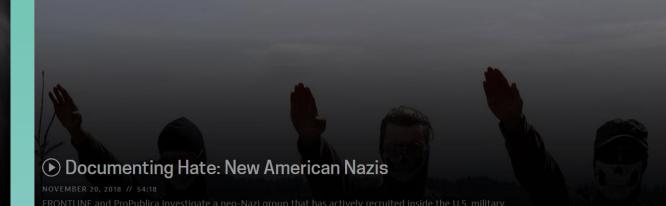

#### Sample, Current Courses Exploring Ideas Found in News Programs and Documentaries

Loyola Univ, New Orleans

PHIL U243 Environmental Philosophy 3 crs. Knowledge-Values Courses: Philosophy II: Knowledge and Morality

This course offers an overview of the environmental crisis and evaluates the leading contemporary philosophical accounts of both the origins of the crisis and the ethical orientations needed for its resolution.

PHIL W234 Medical Ethics 3 crs.

Knowledge-Values Courses: Philosophy II: Knowledge and Morality

This course examines ethical issues in medicine and the provision of healthcare. It analyzes questions about the values that inform the relationship between health-care workers and patients, ethical issues concerning refusal of treatment, privacy and informed consent, human subject research and informed consent. The course also addresses the ethics of abortion and euthanasia, as well as the moral implications of genetic testing, reproductive services, access to health care and priority setting for health.

PHIL W267 Technology and Human Values 3 crs. Knowledge-Values Courses: Philosophy II: Knowledge and Morality

This course is a philosophical approach to technology, human values, and the relationship between them. We begin with an overview of traditional and current theories of the human good, the nature of right action, and the requirements of justice. These theories include utilitarianism, Kantianism, social contract theory, virtue ethics, and feminism. We then sketch the philosophy of technology, giving special attention to the impact that technology has on political and economic systems.

Indiana University, New course, Media School MSCH J460/J660: Science in the Public Sphere

This class investigates the relationship between scientists and various non-scientist groups, including policymakers, journalists, and the general public. Students will analyze how scientific research is communicated between scientists as well as to these other groups, and discover how the different communication and knowledge needs of journalists, policymakers, and the public influence those groups' interpretations of scientific findings. Drawing on this conceptual work, students will then practice science communication skills in the area of food systems and

AMST-A 100 What Is America? (3 cr.) CASE A&H, CASE GCC Explores ideas about citizenship, national identity, and the social contract in the broader Americas. What makes us "Americans"? How do we define "America"? How does national identity compete with and relate to other forms of identity, such as social status or class, religious association, gender and sexuality, and racial or ethnic description?

**INFO-I 202 Social Informatics** (3 cr.) P: INFO-I 101. Introduction to key social research perspectives and literatures on the use of nformation and communication technologies. Discusses current topics such as information ethics, relevant legal frameworks, popular and controversial uses of technology (for example, peer-to-peer file sharing), digital divides, and so on. Outlines research methodologies for social

**IINFO-I 441 Interaction Design Practice** (3 cr.) Human-computer interaction design (HCID) describes the way a person or group accomplishes tasks with a computer—what the individual or group does and how the computer responds; what the computer does and how the individual or group responds. This course is organized around a collection of readings and three design projects applying human-computer interaction principles to the design, selection, and evaluation of interactive systems.

University of Leiden Introduction to Secret Affairs; Year: 2018-2019

Description: During the past thirty years the so-called intelligence revolution that took place during the Second World War and the Cold War found its way into academic courses and literature. In many respects intelligence can no longer be called 'the missing dimension' of the history of international relations, even though many of its aspects and implications are still missing. This lecture series will put a spotlight on the 'dark side' of international relations and the hidden background issues that go on behind the sealed scenes of international relations. This course will pay attention to the history of intelligence services, the methods of intelligence gathering, intelligence in regard to terrorism and asymmetric warfare. Furthermore, students will be challenges to use their own 'spy-capacities' and put themselves in the adversary's

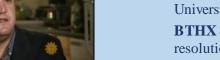

BTHX 8110. Ethical Issues in Pediatrics. (2 cr.; Student Option; Every Spring) Bioethics concerns the identification, analysis, and resolution of ethical problems that arise in planning for the care of patients in biomedical research, and in relation to the natural world. This course deals with ethical problems that occur frequently in pediatrics settings, in clinical and public health venues, in research and in the environment. The course emphasizes the ethical responsibilities of laypersons, health professionals, researchers and policy makers in planning for and resolving bioethics issues in pediatrics, including the prenatal and perinatal period.

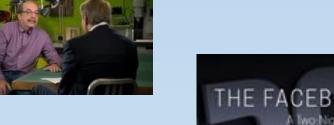

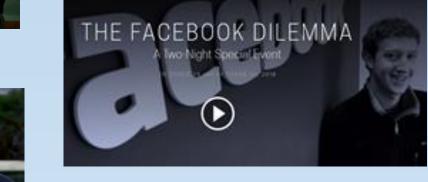

The Facebook Dilemma, which aired the end of October, 2018, examines the social media platform's impact on privacy and democracy in the U.S. and around the world. How do "trolls" sow discord, and exacerbate existing social conflicts and debates? What should have been done about it; what can be done in the future?

#### Science

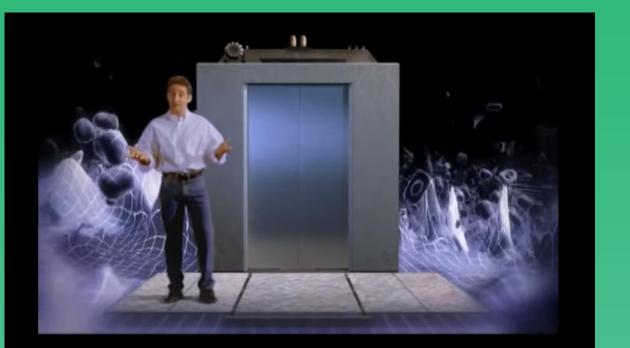

In 1980, Carl Sagan's "Cosmos" aired on public television, one of the most watched scientific programs of the 20th century. In 2014, Neil deGrasse Tyson hosted Cosmos: A Spacetime Odyssey, offering an update to the original, including computer generated graphics and animation accompanying the narration. Both

Programs such as Nova's

"The Elegant Universe"

featuring physicist Brian

Greene can be invaluable

to instructors teaching

subjects including

string theory.

quantum physics and

An Inconvenient Truth debuted in 2006, and quickly became required viewing in many schools throughout the world. It is a unique combination of personal storytelling, and powerpoint presentation by a politician, about climate change. It won two Academy Awards for Best Documentary Feature. In 2017, "An Inconvenient Sequel: Truth to Power' was released.

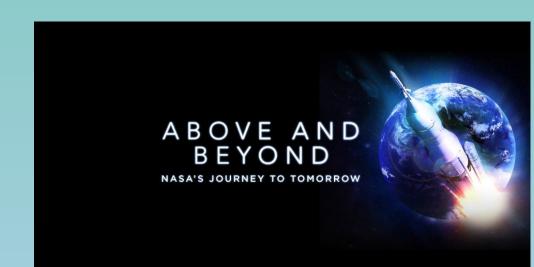

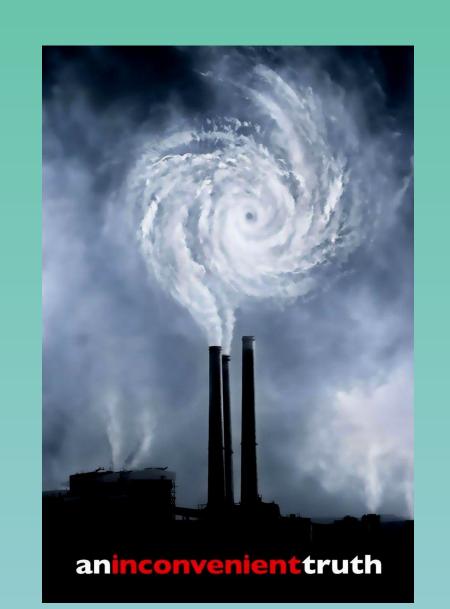

were intended for a general audience.

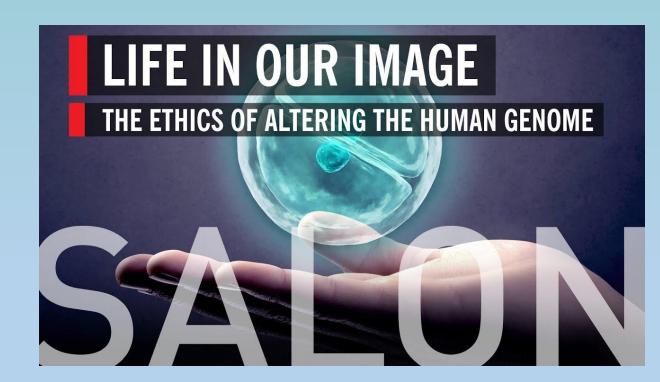

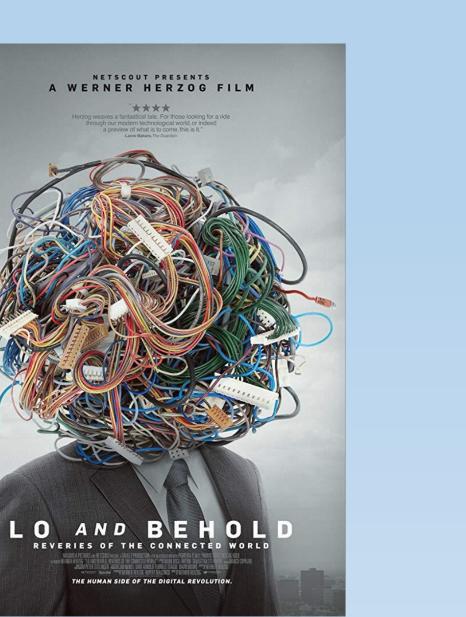

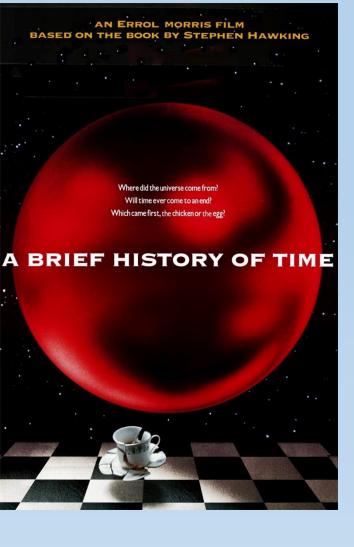

## **Government, World Affairs, War**

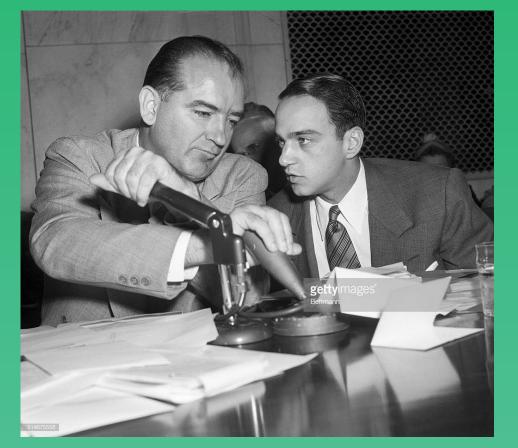

Is Truth always the first casualty of War?

INTELLIGENCE

In 1964, an extremely unusual, but pure documentary film was completed by Emile de Antonio, titled "Point of Order!" This was a condensed version of the 36 day long Senate-Army McCarthy hearings held a decade earlier. It is pure in the sense that there is no interpretation / annotation, or commentary throughout the film. It is primary source American

Truth, Lies, and Intelligence, written and directed by Carmel Travers (Australia), was a non-US made reflection on the lead up to the 2003 war with Iraq. Interviewees included former US ambassador Joe Wilson, and former State Department and arms control officer Greg Thielmann. It includes many dissenting opinions about the war, and was openly critical of the Bush Administration and US leadership following 9/11.

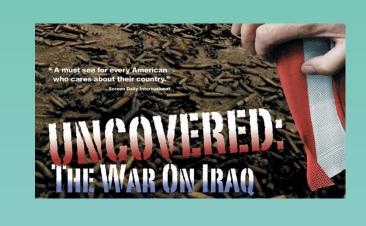

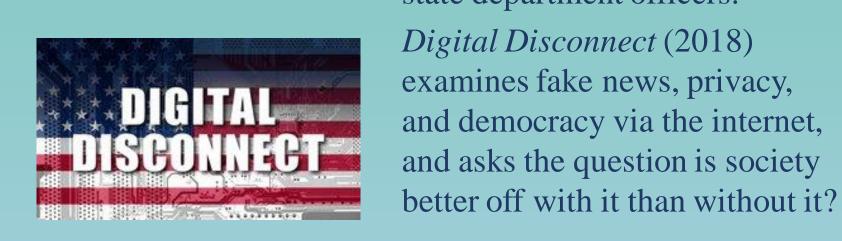

Uncovered: the War on Iraq, and No End in Sight, both chronicle the Iraq war, and both feature interviews with government officials, former military and state department officers. Digital Disconnect (2018)

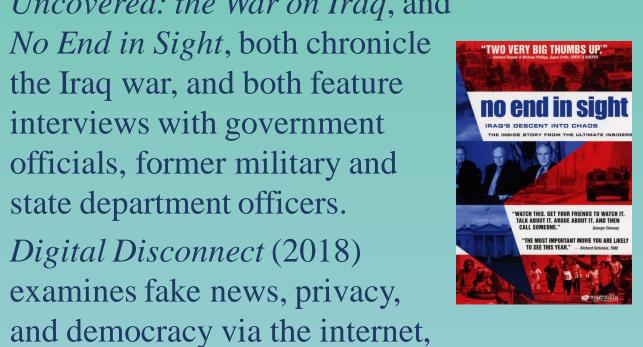

### **REFERENCES**

- 1. Rosen, Kenneth, "What are Journalists For?", Yale University Press, 1999, quoting John Dewey, pp. 269-270.
- 2. Source: <a href="https://en.wikipedia.org/wiki/60\_Minutes">https://en.wikipedia.org/wiki/60\_Minutes</a> (Wikipedia entry also includes summaries of the many controversies associated with 60 Minutes over the years.)
- 3. Course bulletins for Loyola, Indiana University, University of Leiden, University of Minnesota: <a href="http://2018bulletin.loyno.edu/">http://2018bulletin.loyno.edu/</a>;

https://registrar.indiana.edu/browser/index.shtml;

https://studiegids.leidenuniv.nl/en/courses/exchange/2018-2019; http://www.catalogs.umn.edu/umc/documents/CrookstonCourseDescriptio ns2017-07-27.pdf

### **CONTACTS**

Robert E. Noel, Sciences Library, Indiana University, Bloomington, IN, 47405. rnoel@Indiana.edu